### Multi Thread Programming in Java

- Resources
  - API docs
    - http://download.oracle.com/javase/6/docs/api/
      - java.lang.Thread, java.lang.Runnable
      - java.lang.Object, java.util.concurrent
  - Tutorials
    - http://download.oracle.com/javase/tutorial/essential/concurrency/index.html
    - http://download.oracle.com/javase/tutorial/essential/concurrency/procthread.html
  - Introduction to Java Threads
    - http://www.javaworld.com/javaworld/jw-04-1996/jw-04-threads.html
  - Thread safety
    - http://en.wikipedia.org/wiki/Thread-safety
    - http://www.javaworld.com/jw-08-1998/jw-08-techniques.html

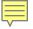

#### Coverage

- Thread class
  - run, start methods
  - yield, join
  - sleep
- Synchronization
  - synchronized methods & objects
  - wait/notify/notifyAll
  - conditions

#### java.lang.Thread

- Two techniques to create threads in java
- 1) implementing the Runnable interface
  - The Runnable interface should be *implemented* by any class whose instances are intended to be executed by a thread. The class must define a method, called *run*, with no arguments.
  - invoke Thread constructor with an instance of this Runnable class
  - See pages 162 and 164 in text for an example
- 2) extending Thread
  - Define a subclass of java.lang.Thread
    - Define a *run* method
  - In another thread (e.g., the main), create an instance of the Thread subclass
    - Then, call *start* method of that instance

#### Example 1

- Create 2 threads from the Main, then start them
- Threads will be instances of different thread sub-classes

```
class MyThreadA extends Thread {
    public void run() { // entry point for thread
           for (;;) {
                       System.out.println("hello world1");
}
class MyThreadB extends Thread {
    public void run() { // entry point for thread
           for (;;) {
                       System.out.println("hello world2");
           }
public class Main1 {
    public static void main(String [] args) {
           MyThreadA t1 = new MyThreadA();
           MyThreadB t2 = new MyThreadB();
           t1.start();
           t2.start();
           // main terminates, but in Java the other threads keep running
           // and hence Java program continues running
```

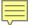

hello world2 hello world2 hello world1 hello world2 hello world1 hello world2 hello world2 hello world1 hello world1 hello world1 hello world1 hello world2 hello world1 hello world1 hello world2 hello world2 hello world1 hello world1 hello world2 hello world2 hello world1 hello world1 hello world2

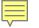

#### Example 2

- Create 2 threads from the Main, then start them
- Threads will be instances of the same thread sub-class
- Use argument of constructor of new thread class to pass text name of thread, e.g., "thread1" and "thread2"
  - Data member provides different data per thread (i.e., then name)
  - A data member can also be used to share data

```
class MyThread extends Thread {
        private String name;
        public MyThread(String name) {
                 this.name = name;
        public void run() {
                 for (;;) {
                          System.out.println(name + ": hello world");
public class Main2 {
        public static void main(String [] args) {
                 MyThread t1 = new MyThread("thread1");
                 MyThread t2 = new MyThread("thread2");
                 t1.start(); t2.start();
```

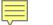

thread2: hello world thread2: hello world thread1: hello world thread2: hello world thread1: hello world thread2: hello world thread2: hello world thread1: hello world thread2: hello world thread2: hello world

See the variation in output: This variation in output is called a "race condition" (often race conditions are bugs in programs)

#### java.lang.Thread

- public static void yield();
  - Method of java.lang.Thread
  - Thread gives up CPU for other threads ready to run

```
class MyThread extends Thread {
        private String name;
        public MyThread(String name) {
                 this.name = name;
        public void run() {
                 for (;;) {
                          System.out.println(name + ": hello world");
                          yield();
public class Main3 {
        public static void main(String [] args) {
                 MyThread t1 = new MyThread("thread1");
                 MyThread t2 = new MyThread("thread2");
                 t1.start(); t2.start();
```

```
11
```

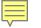

thread1: hello world thread2: hello world thread1: hello world thread2: hello world thread1: hello world thread2: hello world thread1: hello world thread2: hello world thread1: hello world thread2: hello world thread1: hello world thread2: hello world thread1: hello world thread2: hello world thread1: hello world thread2: hello world thread1: hello world thread2: hello world thread1: hello world thread2: hello world thread1: hello world thread2: hello world thread1: hello world

#### Some Output

## Notice the alternation of output

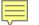

#### More Thread Members: join

• public final void join();

MyThread t1 = new MyThread("thread1"); t1.start(); t1.join();

- Wait until the thread is "not alive"
- Threads that have completed are "not alive" as are threads that have not yet been started
- public static void sleep (long millis) throws InterruptedException;
  - Makes the currently running thread sleep (block) for a period of time
  - The thread does not lose ownership of any monitors.
  - InterruptedException if another thread has interrupted the current thread.

#### Join Example

```
class MyThread extends Thread {
   public void run() {
        for (int i=0; i < 1000; i++) {
           System.out.println("hello world1");
        }
    }
}
public class Main4 {
   public static void main(String [] args) {
        MyThread t1 = new MyThread();
        t1.start();
   try {
        t1.join(); // wait for the thread to terminate
   } catch (InterruptedException e) {
        System.out.println("ERROR: Thread was interrupted");
    }
   System.out.println("Thread is done!");
}
```

hello world1 hello world1 hello world1 hello world1 hello world1 hello world1 hello world1 hello world1 hello world1 hello world1 hello world1 hello world1 hello world1 hello world1 hello world1 hello world1 hello world1 hello world1 hello world1 hello world1 hello world1 Thread is done!

. . .

#### Some output

#### Thread State

- public Thread.State getState()
  - Returns the state of this thread. This method is designed for use in monitoring of the system state, not for synchronization control

public static enum Thread.State
extends Enum<Thread.State>

A thread state. A thread can be in one of the following states:

• <u>NEW</u>

A thread that has not yet started is in this state.

<u>RUNNABLE</u>

A thread executing in the Java virtual machine is in this state.

<u>BLOCKED</u>

A thread that is blocked waiting for a monitor lock is in this state.

WAITING

A thread that is waiting indefinitely for another thread to perform a particular action is in this state.

TIMED\_WAITING

A thread that is waiting for another thread to perform an action for up to a specified waiting time is in this state.

TERMINATED

A thread that has exited is in this state.

A thread can be in only one state at a given point in time. These states are virtual machine states which do not reflect any operating system thread states.

#### http://java.sun.com/javase/6/docs/api/java/lang/Thread.State.html

#### Thread Scheduling in Java

- public final void setPriority(int newPriority);
- public final int getPriority();
- public static final int MAX\_PRIORITY // on my system: 10; Mac OS X 2/21/05
- public static final int MIN\_PRIORITY // on my system: 1; Mac OS X 2/21/05
- Scheduling
  - Priority inherited from parent, but can be changed
  - Higher priority threads generally run before lower priority threads
  - For equal priority threads, best to call yield() intermittently to handle JVM's with user-level threading (i.e., no time-slicing)

#### Sharing Data Across Java Threads

- Consider the situation where a parent thread wants to pass data to a child thread
  - e.g., so that child can change data and parent can have access to the changed data
- How can this be done?
- Can pass an object instance to the child thread constructor, and retain that object instance in a data member

```
class SharedData {
         public int a = 0;
         public String s = null;
         public SharedData() {
                  a = 10;
                  s = "Test";
         }
}
class MyThread extends Thread {
         private SharedData m_data = null;
         public MyThread(SharedData data) {
                  m_{data} = data;
         public void run() {
                  for (;;) {
                            m_data.a++;
                  }
```

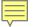

```
public class Main5 {
    public static void main(String [] args) {
        SharedData data = new SharedData();
        MyThread t1 = new MyThread(data);
        t1.start();
        for (;;) {
            data.a--;
        }
```

If we have multiple threads accessing this shared data, how do we synchronize access to ensure it remains in a consistent state?

#### Basic Tools for Synchronization

- Synchronized methods
- Synchronized objects
- Methods
  - wait
  - notify
  - notifyAll
- Also should talk about condition variables in Java

#### Synchronized Methods: Monitors

- synchronized keyword used with a method
  - E.g.,

public synchronized void SetValue() {

// Update instance data structure.

// When the thread executes here, it exclusively has the *monitor lock* 

- Provides *instance-based* mutual exclusion
  - A lock is implicitly provided-- allows at most one thread to be executing the method at one time
- Used on a per method basis; not all methods in a class have to have this
  - But, you'll need to design it right!!

#### Difference: Synchronized vs. Non-synchronized

- Class with synchronized methods
  - How many threads can access the methods of an object?
- Class with no synchronized methods
  - How many threads can access the methods of an object?

#### Example

- Construct a queue (FIFO) data structure that can be used by two threads to access the queue data in a synchronized manner
  - Producer thread: Adds data into queue
  - Consumer thread: Removes data from queu
- For one instance of the queue, only one thread should be able to modify the queue, i.e., we should have mutual exclusion on methods of one instance of the queue

```
// Generic synchronized queue. This can be instantiated with any Object type.
// Only 1 thread can use Add or Remove at a time
class SynchQueue<DataType> {
    public LinkedList<DataType> l;
    SynchQueue () {
        l = new LinkedList<DataType>();
    }
    public synchronized void Add(DataType elem) { // add an element to queue
        l.addLast(elem);
    }
    public synchronized DataType Remove() { // remove an element from queue
        if (l.size() > 0) {
            return l.removeFirst();
        } else {
            return null;
        }
    }
3
```

```
class Producer extends Thread {
                                                class Consumer extends Thread {
    SynchQueue<Integer> q;
                                                    SynchQueue<Integer> q;
    int curr;
                                                    Consumer (SynchQueue<Integer> q) {
                                                        this.q = q;
    Producer (SynchQueue<Integer> q) {
                                                    }
        this.q = q;
        curr = 1;
                                                    public void run() {
    }
                                                        for (;;) {
                                                            Integer i = q.Remove();
    public void run() {
                                                            if (i != null) {
        for (;;) {
                                                                System.out.print(i + " ");
            Integer i = new Integer(curr);
            q.Add(i);
                                                        }
            curr++;
                                                    }
        }
                                                }
    }
}
               import java.util.LinkedList; // not synchronized
               public class SynchMainGeneric {
                   public static void main(String args[]) {
                       SynchQueue<Integer> q = new SynchQueue<Integer>();
                       Producer p = new Producer(q);
                       Consumer c = new Consumer(q);
                       p.start();
                       c.start();
                   }
                                                                                    26
```

# Let's run this and see what happens

| ○ ○ ○ Terminal — bash — ttys002                                          |           |
|--------------------------------------------------------------------------|-----------|
| nomad203–115:Desktop chris\$ javac SynchMain.java                        | 8         |
| nomad203–115:Desktop chris\$ java SynchMain                              |           |
| 1 2 3 4 5 6 7 8 9 10 11 12 13 14 15 16 17 18 19 20 21 22 23 24 25 26 27  | 28 29 30  |
| 31 32 33 34 35 36 37 38 39 40 41 42 43 44 45 46 47 48 49 50 51 52 53 54  | 55 56 5   |
| 7 58 59 60 61 62 63 64 65 66 67 68 69 70 71 72 73 74 75 76 77 78 79 80 8 | 318283 💟  |
| 84 85 86 87 88 89 90 91 92 93 94 95 96 97 98 99 100 101 102 103 104 105  | 106 107   |
| 108 109 110 111 112 113 114 115 116 117 118 119 120 121 122 123 124 125  | 126 127   |
| 128 129 130 131 132 133 134 135 136 137 138 139 140 141 142 143 144 145  | 146 147   |
| 148 149 150 151 152 153 154 155 156 157 158 159 160 161 162 163 164 165  |           |
| 168 169 170 171 172 173 174 175 176 177 178 179 180 181 182 183 184 185  |           |
| 188 189 190 191 192 193 194 195 196 197 198 199 200 201 202 203 204 205  |           |
| 208 209 210 211 212 213 214 215 216 217 218 219 220 221 222 223 224 225  |           |
| 228 229 230 231 232 233 234 235 236 237 238 239 240 241 242 243 244 245  |           |
| 248 249 250 251 252 253 254 255 256 257 258 259 260 261 262 263 264 265  |           |
| 268 269 270 271 272 273 274 275 276 277 278 279 280 281 282 283 284 285  |           |
| 288 289 290 291 292 293 294 295 296 297 298 299 300 301 302 303 304 305  |           |
| 308 309 310 311 312 313 314 315 316 317 318 319 320 321 322 323 324 325  |           |
| 328 329 330 331 332 333 334 335 336 337 338 339 340 341 342 343 344 345  |           |
| 348 349 350 351 352 353 354 355 356 357 358 359 360 361 362 363 364 365  |           |
| 368 369 370 371 372 373 374 375 376 377 378 379 380 381 382 383 384 385  |           |
| 388 389 390 391 392 393 394 395 396 397 398 399 400 401 402 403 404 405  |           |
| 408 409 410 411 412 413 414 415 416 417 418 419 420 421 422 423 424 425  |           |
| 428 429 430 431 432 433 434 435 436 437 438 439 440 441 442 443 444 445  |           |
| 448 449 450 451 452 453 454 455 456 457 458 459 460 461 462 463 464 465  | 466 467 💾 |

#### 

Terminal — bash — ttys002

| 26  | 5327 | 5328 | 5329 | 5330 | 5331 | 5332 | 5333 | 5334 | 5335 | 5336 | 5337 | 5338 | 5339 | 5340 | 5341 | 53 📮 |  |
|-----|------|------|------|------|------|------|------|------|------|------|------|------|------|------|------|------|--|
| 42  | 5343 | 5344 | 5345 | 5346 | 5347 | 5348 | 5349 | 5350 | 5351 | 5352 | 5353 | 5354 | 5355 | 5356 | 5357 | 53   |  |
| -58 | 5359 | 5360 | 5361 | 5362 | 5363 | 5364 | 5365 | 5366 | 5367 | 5368 | 5369 | 5370 | 5371 | 5372 | 5373 | 53   |  |
| 74  | 5375 | 5376 | 5377 | 5378 | 5379 | 5380 | 5381 | 5382 | 5383 | 5384 | 5385 | 5386 | 5387 | 5388 | 5389 | 53   |  |
| 90  | 5391 | 5392 | 5393 | 5394 | 5395 | 5396 | 5397 | 5398 | 5399 | 5400 | 5401 | 5402 | 5403 | 5404 | 5405 | 54   |  |
| 06  | 5407 | 5408 | 5409 | 5410 | 5411 | 5412 | 5413 | 5414 | 5415 | 5416 | 5417 | 5418 | 5419 | 5420 | 5421 | 54   |  |
| 22  | 5423 | 5424 | 5425 | 5426 | 5427 | 5428 | 5429 | 5430 | 5431 | 5432 | 5433 | 5434 | 5435 | 5436 | 5437 | 54   |  |
| 38  | 5439 | 5440 | 5441 | 5442 | 5443 | 5444 | 5445 | 5446 | 5447 | 5448 | 5449 | 5450 | 5451 | 5452 | 5453 | 54   |  |
| 54  | 5455 | 5456 | 5457 | 5458 | 5459 | 5460 | 5461 | 5462 | 5463 | 5464 | 5465 | 5466 | 5467 | 5468 | 5469 | 54   |  |
| 70  | 5471 | 5472 | 5473 | 5474 | 5475 | 5476 | 5477 | 5478 | 5479 | 5480 | 5481 | 5482 | 5483 | 5484 | 5485 | 54   |  |
|     | 5487 |      |      |      |      |      |      |      |      |      |      |      |      |      |      |      |  |
| 02  | 5503 | 5504 | 5505 | 5506 | 5507 | 5508 | 5509 | 5510 | 5511 | 5512 | 5513 | 5514 | 5515 | 5516 | 5517 | 55   |  |
|     | 5519 |      |      |      |      |      |      |      |      |      |      |      |      |      |      |      |  |
| 34  | 5535 | 5536 | 5537 | 5538 | 5539 | 5540 | 5541 | 5542 | 5543 | 5544 | 5545 | 5546 | 5547 | 5548 | 5549 | 55 🎽 |  |
|     | 5551 |      |      |      |      |      |      |      |      |      |      |      |      |      |      |      |  |
|     | 5567 |      |      |      |      |      |      |      |      |      |      |      |      |      |      |      |  |
|     | 5583 |      |      |      |      |      |      |      |      |      |      |      |      |      |      |      |  |
|     | 5599 |      |      |      |      |      |      |      |      |      |      |      |      |      |      |      |  |
|     | 5615 |      |      |      |      |      |      |      |      |      |      |      |      |      |      |      |  |
|     | 5631 |      |      |      |      |      |      |      |      |      |      |      |      |      |      |      |  |
|     | 5647 |      |      |      |      |      |      |      |      |      |      |      |      |      |      |      |  |
|     | 5663 |      |      |      |      |      |      |      |      |      |      |      |      |      |      |      |  |
|     | 5679 |      |      |      |      |      |      |      |      |      |      |      |      |      |      |      |  |
| 94  | 5695 | 5696 | 5697 | 5698 | 5699 | 5700 | 5701 | 5702 | 5703 | 5704 | 5705 | 5706 | 5707 | 5708 | 5709 | 57 🕌 |  |

#### Ooops! What happened?

| 00   | 0     |         |        |        |         | 1       | erminal | — bash | — ttys( | 002    |        |         |       |      |         |        |
|------|-------|---------|--------|--------|---------|---------|---------|--------|---------|--------|--------|---------|-------|------|---------|--------|
| 14 9 | 9615  | 9616    | 9617   | 9618   | 9619    | 9620    | 9621    | 9622   | 9623    | 9624   | 9625   | 9626    | 9627  | 9628 | 9629    | 96 💻   |
| 30 9 | 9631  | 9632    | 9633   | 9634   | 9635    | 9636    | 9637    | 9638   | 9639    | 9640   | 9641   | 9642    | 9643  | 9644 | 9645    | 96     |
| 46 9 | 9647  | 9648    | 9649   | 9650   | 9651    | 9652    | 9653    | 9654   | 9655    | 9656   | 9657   | 9658    | 9659  | 9660 | 9661    | 96     |
|      |       |         |        | 9666   |         |         |         |        |         |        |        |         |       |      |         |        |
| 78 9 | 9679  | 9680    | 9681   | 9682   | 9683    | 9684    | 9685    | 9686   | 9687    | 9688   | 9689   | 9690    | 9691  | 9692 | 9693    | 96     |
|      |       |         |        | 9698   |         |         |         |        |         |        |        |         |       |      |         |        |
|      |       |         |        | 9714   |         |         |         |        |         |        |        |         |       |      |         |        |
|      |       |         |        | 9730   |         |         |         |        |         |        |        |         |       |      |         |        |
|      |       | - · · · |        | 9746   | - · · · | _ · · - | - · · - |        |         |        |        | - · - · |       |      | - · - · |        |
|      |       |         |        | 9762   |         |         |         |        |         |        |        |         |       |      |         |        |
|      |       |         |        | 9778   |         |         |         |        |         |        |        |         |       |      |         |        |
|      |       |         |        | 9794   |         |         | - · - · |        |         |        |        |         |       |      |         |        |
|      |       |         |        | 9810   |         |         |         |        |         |        |        |         |       |      |         |        |
|      |       |         |        | 9826   |         |         |         |        |         |        |        |         |       |      |         |        |
|      |       |         |        | 9842   |         |         |         |        |         |        |        |         |       |      |         |        |
|      |       |         |        | 9858   |         |         |         |        |         |        |        |         |       |      |         |        |
|      |       |         |        | 9874   |         |         |         |        |         |        |        |         |       |      |         |        |
|      |       |         |        | 9890   |         |         |         |        |         |        |        |         |       |      |         |        |
|      |       |         |        | 9906   |         |         |         |        |         |        |        |         |       | 9916 | Excep   | oti    |
| oni  | in th |         |        | ead-0' | -       |         | -       |        | -       |        |        | •       | space |      |         | $\cap$ |
|      |       | -       |        | til.Li |         |         |         | -      |         |        | -      | -       |       |      |         |        |
|      |       | -       |        | til.Li |         |         |         | -      |         | ist.jo | a∨a:10 | 54)     |       |      |         |        |
|      |       | -       | -      | ueue./ |         |         | -       |        | 3)      |        |        |         |       |      |         | A.     |
|      |       | at Pr   | roduce | er.run | n(Syno  | chMair  | n.ja∨a  | a:47)  |         |        |        |         |       |      |         | 11.    |

- This implementation has a problem! The Consumer prints, which slows it down a LOT, and thus the producer is faster, and thus the producer fills up the queue, and causes heap space to run out!!
- This is a kind of *race condition* 
  - The results depend on the speed of execution of the two processes
- Would like to alter this program to limit the maximum number of items that are stored in the queue.
- *Goal*: have the producer *block* (wait) when the queue reaches some fixed size limit

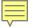

#### Also

- Better to have the Remove block (wait) when the queue is empty
- I.e., presently we are doing a "busy wait" (also called polling)
- We are repeatedly checking the queue to see if it has data, and using up too much CPU time doing this

### wait method (see also java.lang.Object)

- Does a blocking (not busy) wait
- Relative to an Object
  - E.g., Used within a synchronized method
- Releases lock on Object and waits until a condition is true
  - Blocks calling process until notify() or notifyAll() is called on same object instance (or exception occurs)
- Typically used within a loop to re-check a condition
- wait(long millis); // bounded wait

# notify and notifyAll methods (see also java.lang.Object)

- Stop a process from waiting– wakes it up
- Relative to an Object
  - E.g., Used within a synchronized method
- Wakes up a blocked thread (notify) or all blocked threads (notifyAll)
  - One woken thread reacquires lock; The awakened thread will not be able to proceed until the current thread relinquishes the lock on this object.
- For notify, if more than one thread available to be woken, then one is picked

# Typical use of *wait* within a synchronized method

```
while (condition not true) {
  try {
        wait(); // this.wait();
   } catch {
        System.out.println("Interrupted!");
   }
}
// After loop, condition now true & thread
// has monitor lock for this object instance
```

#### Example

- Extend the example from before:
  - a queue (FIFO) data structure that can be used by two threads to access the queue data in a synchronized manner
- This time, use wait & notify to block the Producer thread if the queue is full, and block Consumer thread if the queue is empty

#### **Re-checking Monitor Conditions**

- wait/notify
  - After receiving a notify, a process waiting on a condition may not be next to gain access to monitor (to the data)
    - E.g., occurs if notifyAll used
  - Process may need to re-check the conditions upon which it was waiting
- An "awakened thread will compete in the usual manner with any other threads that might be actively competing to synchronize on this object; for example, the awakened thread enjoys no reliable privilege or disadvantage in being the next thread to lock this object."
   (http://java.sun.com/j2se/1.5.0/docs/api/)
   36

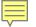

#### InterruptedException

- Wait can be woken by the exception, I.e., for reasons other than notify
- Sometimes this can be handled as part of the process of re-checking conditions
- There is another way to handle it too

#### **Exception in Wait**

// In a synchronized method

```
// check your condition, e.g., with a semaphore
// operation, test "value" member variable
```

```
if /* or while */ (/* condition */) {
    boolean interrupted;
    do {
        interrupted = false;
        try {
            wait();
        } catch (InterruptedException e) {
            interrupted = true;
        }
      } while (interrupted);
}
```

Only allows release from wait caused by notify or notifyAll

#### Synchronized Blocks

- Synchronized methods
   Implicitly lock is on *this* object
- Synchronized *blocks* 
  - lock on an arbitrary, specified object
  - similar to condition variables in monitors
  - but need to have a synchronized block around an object before wait/notify used
  - use wait/notify on the object itself

#### Syntax

```
synchronized (object) {
   // object.wait()
   // object.notify()
   // object.notifyAll()
}
```

• For example, this allows you to synchronize just a few lines of code, or to synchronize on the basis of an arbitrary object

#### Another Example

- Suppose in a Global File Table, suppose that per open file you keep an
- Object Lock;
- you can then use a synchronized block to make sure that some operations only get done in a mutually exclusive manner on the file

synchronized (file[i].Lock) {

// if we get to here we're the only one
// accessing file i

#### Conditions

- Java interface:
  - http://download.oracle.com/javase/6/docs/api/java/util/concurrent/locks/Condition.html
- Let's you have multiple independent wait events for a monitor
- So, have one monitor lock, but can wait within the monitor for more than one reason
- Use await/signal (not wait/notify)
- Also: Must have explicit lock (don't use *synchronized* keyword)
- Lock monitor as *very first* thing you do
- Unlock monitor as *very last* thing you do

#### END!